# Package 'MissMech'

April 14, 2015

Type Package

Title Testing Homoscedasticity, Multivariate Normality, and Missing Completely at Random

Version 1.0.2

Date 2015-04-13

Author Mortaza Jamshidian, Siavash Jalal, and Camden Jansen

Maintainer Mortaza Jamshidian <mori@fullerton.edu>

Description To test whether the missing data mechanism, in a set of incompletely observed data, is one of missing completely at random (MCAR). For detailed description see Jamshidian, M. Jalal, S., and Jansen, C. (2014). ``Miss-Mech: An R Package for Testing Homoscedasticity, Multivariate Normality, and Missing Completely at Random (MCAR)," Journal of Statistical Software, 56(6), 1-31. URL http://www.jstatsoft.org/v56/i06/.

Imports graphics

License GPL  $(>= 2)$ 

NeedsCompilation no

Repository CRAN

Date/Publication 2015-04-14 07:30:05

# R topics documented:

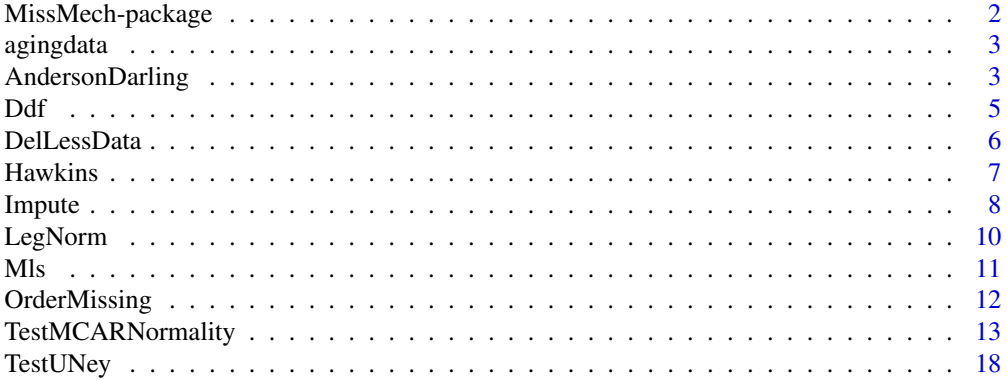

#### <span id="page-1-0"></span> $\bf 1$ ndex  $\bf 20$  $\bf 20$

MissMech-package *Testing Homoscedasticity, Multivariate Normality, and Missing Completely at Random*

#### **Description**

The main purpose of this package is to test whether the missing data mechanism, in a set of incompletely observed data, is one of missing completely at random (MCAR). As a by-product, however, this package can impute incomplete data, is able to perform a test to determine whether data have a multivariate normal distribution or whether the covariances for several populations are equal. The test of MCAR follows the methodology proposed by Jamshidian and Jalal (2010). It is based on testing equality of covariances between groups consisting of identical missing data patterns. The data are imputed, using two options of normality and distribution free, and the test of equality of covariances between groups with identical missing data patterns is performed also with options of assuming normality (Hawkins test) or non-parametrically. The user, can optionally use her own method of data imputation as well. Multiple imputation is an option as a diagnostic tool to help identify cases or variables that contribute to rejection of MCAR, when the MCAR test is rejecetd (See Jamshidian and Jalal, 2010 for details). As explained in Jamshidian, Jalal, and Jansen (2014), this package can also be used for imputing missing data, test of multivariate normality, and test of equality of covariances between several groups when data are complete.

# Details

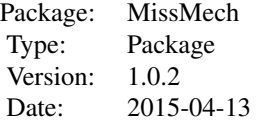

#### Author(s)

Mortaza Jamshidian, Siavash Jalal, and Camden Jansen Maintainer: Mortaza Jamshidian <mori@fullerton.edu>

#### References

Jamshidian, M. and Jalal, S. (2010). "Tests of homoscedasticity, normality, and missing at random for incomplete multivariate data," *Psychometrika,* 75, 649-674.

Jamshidian, M. Jalal, S., and Jansen, C. (2014). " MissMech: An R Package for Testing Homoscedasticity, Multivariate Normality, and Missing Completely at Random (MCAR)," *Journal of Statistical Software,* 56(6), 1-31.

"URL http://www.jstatsoft.org/v56/i06/."

#### <span id="page-2-0"></span>Description

The data consist of 521 cases and 7 variables with 280 of the cases being complete. The variables are Education, Income, Perceived satisfaction of social support, Social coping, Total life events scale, Depression scale, and Self-rated help.

#### Usage

agingdata

# Format

A data frame with 521 observations on the following 7 variables.

# References

Montpetit A, Bergeman CS (2007). "Dimensions of control: Mediational analyses of the stress Chealth relationship." *Personality and Individual Differences,* 43, 2237 - 2248.

AndersonDarling *K-Sample Anderson Darling Test*

#### Description

This is a non-parametric K-sample test that tests equality of distribution of a variable between k populations based on samples from each of the populations.

#### Usage

AndersonDarling(data, number.cases)

#### Arguments

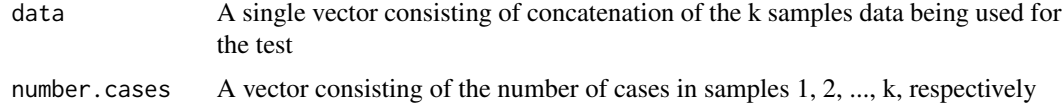

#### Details

The data is a vector including all the k samples to be used for the test. The j-th element of number.cases is the number of cases in sample j (included in data), for  $j = 1,...,k$ .

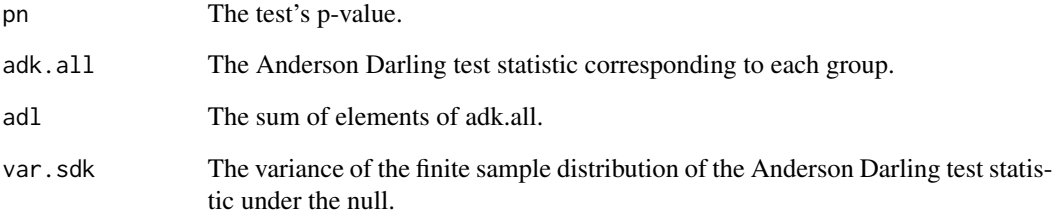

# Note

The test does not adjust for tie observations.

# Author(s)

Mortaza Jamshidian, Siavash Jalal, and Camden Jansen

# References

Scholz, F.W. and Stephens, M.A. (1987). "K-Sample Anderson-Darling Tests," *Journal of the American Statistical Association*, 82, 918-924.

```
#---- Example 1
set.seed(50)
n1 < -30n2 < -45n3 <- 60
v1 \leftarrow \text{norm}(n1)v2 \le runif(n2)
v3 <- rnorm(n3, 2, 3)
AndersonDarling(data = c(v1, v2, v3), number.cases=c(n1, n2, n3))
#---- Example 2
set.seed(50)
n1 < -30n2 < -45n3 <- 60
v1 <- rt(n1, 4)v2 < -rt(n2, 4)v3 \le r \cdot t(n3, 4)AndersonDarling(data=c(v1, v2, v3), number.cases=c(n1, n2, n3))
```
<span id="page-4-0"></span>Ddf *Hessian of the observed datat Multivariate Normal Log-Likelihood with Incomplete Data*

# Description

The Hessian of the normal-theory observed data log-likelihood function, evaluated at a given value of the mean vector and the covariance matrix, when data are incomplete. The output is a symmetric matrix with rows/columns corresponding to elements in the mean vector and lower diagonal of the covariance matrix.

#### Usage

Ddf(data, mu, sig)

### Arguments

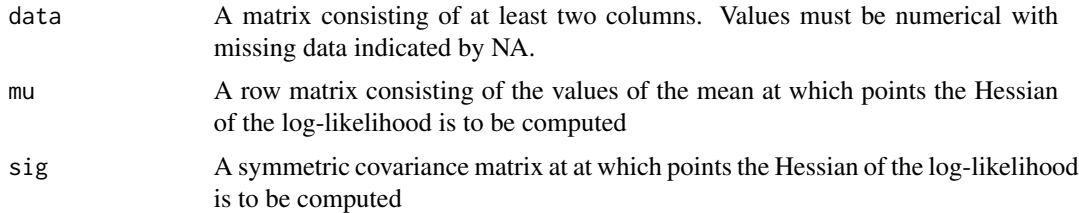

#### Details

While mu is a vector, it has to be input as a matrix object. See example nelow.

#### Value

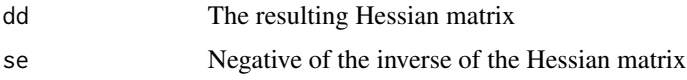

#### Note

There must be no rows in data that contain no observations.

### Author(s)

Mortaza Jamshidian, Siavash Jalal, and Camden Jansen

#### References

Jamshidian, M. and Bentler, P. M. (1999). "ML estimation of mean and covariance structures with missing data using complete data routines." *Journal of Educational and Behavioral Statistics,* 24, 21-41.

# Examples

```
set.seed <- 50
n <- 200
p \le -4pctmiss <- 0.2
y \le matrix(rnorm(n * p), nrow = n)
missing \leq matrix(runif(n * p), nrow = n) \leq pctmiss
y[missing] <- NA
mu < -c(0, 0, 0, 0)sig <- matrix(c(1,0,0,0, 0,1,0,0, 0,0,1,0, 0,0,0,1),4,4)
Ddf(data=y, as.matrix(mu), sig)
```
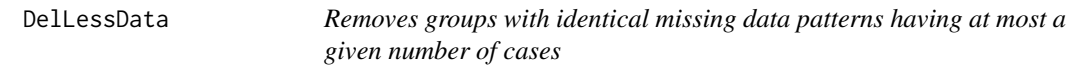

# Description

Removes groups of missing data patterns with number of cases less than or equal to a specified value (ncases).

# Usage

DelLessData(data, ncases = 0)

# Arguments

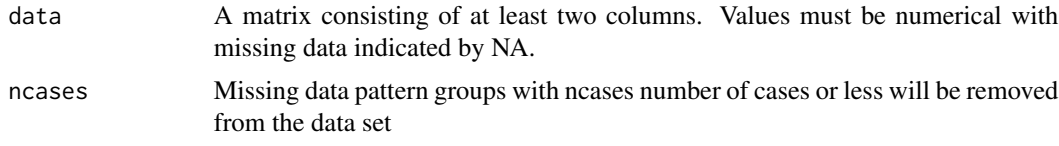

# Value

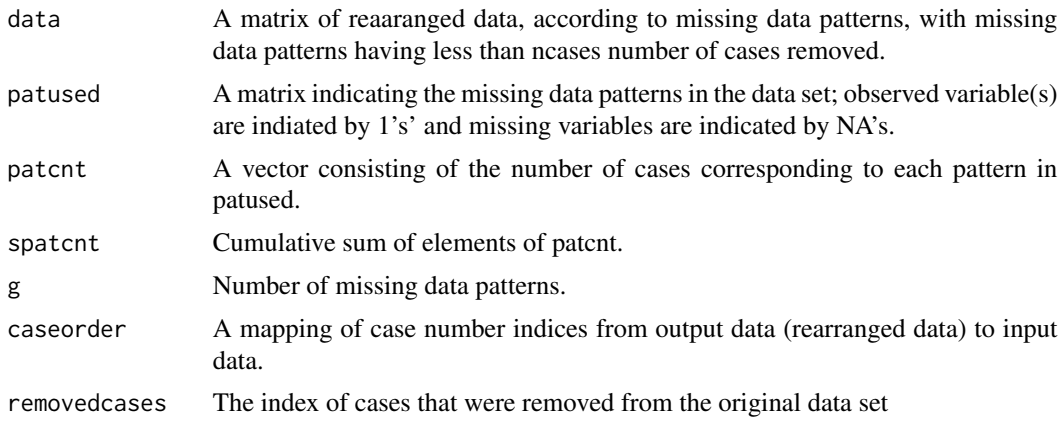

<span id="page-5-0"></span>

#### <span id="page-6-0"></span>Hawkins 7

#### Author(s)

Mortaza Jamshidian, Siavash Jalal, and Camden Jansen

#### Examples

```
set.seed <- 50
n < - 200p \le -4pctmiss <-0.2y \le - matrix(rnorm(n * p), nrow = n)
missing \leq matrix(runif(n \neq p), nrow = n) \leq pctmiss
y[missing] <- NA
out <- DelLessData(data=y, ncases = 4)
dim(y)
dim(out$data)
```
Hawkins *Test Statistic for the Hawkins Homoscedasticity Test*

# Description

Produces the F\_ij's and A\_ij's that are used in the Hawkins' test of homogeneoity of covariances. See Hawkins (1981) and Jamshidian and Jalal (2010) for more details.

#### Usage

Hawkins(data, spatcnt)

# Arguments

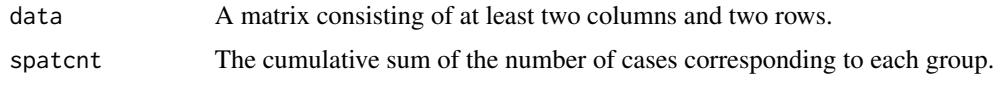

#### Value

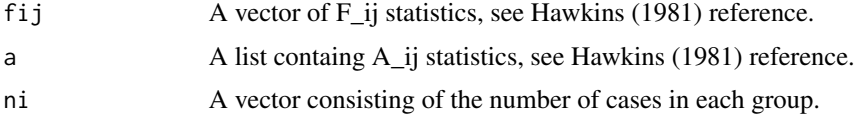

#### Note

There must be no rows in data that contain no observations.

#### Author(s)

Mortaza Jamshidian, Siavash Jalal, and Camden Jansen

#### <span id="page-7-0"></span>References

Hawkins, D. M. (1981). "A new test for multivariate normality and homoscedasticity," *Technometrics,* 23, 105-110.

Jamshidian, M. and Jalal, S. (2010). "Tests of homoscedasticity, normality, and missing at random for incomplete multivariate data," *Psychometrika,* 75, 649-674.

# Examples

```
set.seed <- 50
n < -200p \le -4pctmiss <-0.2y \le - matrix(rnorm(n * p), nrow = n)
spatcnt <- c(20, 50, 70, 200)
h <- Hawkins(data=y, spatcnt)
```
Impute *Parametric and Non-Parameric Imputation*

#### **Description**

This function imputes the data using two methods.

method 'Normal' - Imputes the data assuming that the data come from a multivariate normal distribution with mean mu and covariance sig. If mu or sig are not inputted, then their maximum likelihood estimate is used. The imputed values are based on the conditional distribution of the missing given the observed and mu and sigma; see Jamshidian and Jalal (2010) for more details.

method 'Dist.Free' - This method imputes the data nonparametrically using the method of Sirvastava and Dolatabadi (2009). Also see Jamshidian and Jalal (2010).

# Usage

```
Impute(data, mu = NA, sig = NA, imputation.method = "Normal", resid = NA)
```
#### Arguments

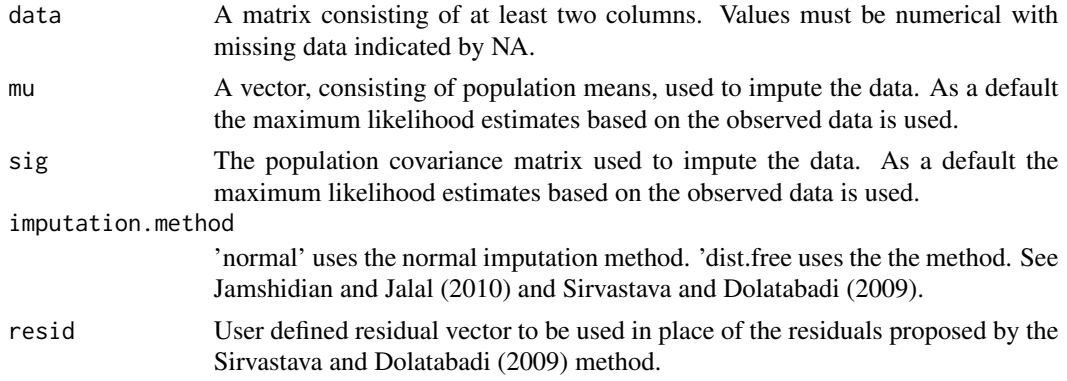

#### **Impute** 9

### Details

This routine uses OrderMissing to order data accordinng to missing data patterns. The output consists of imputed data both in its original order as well as post ordering by OrderMissing.

#### Value

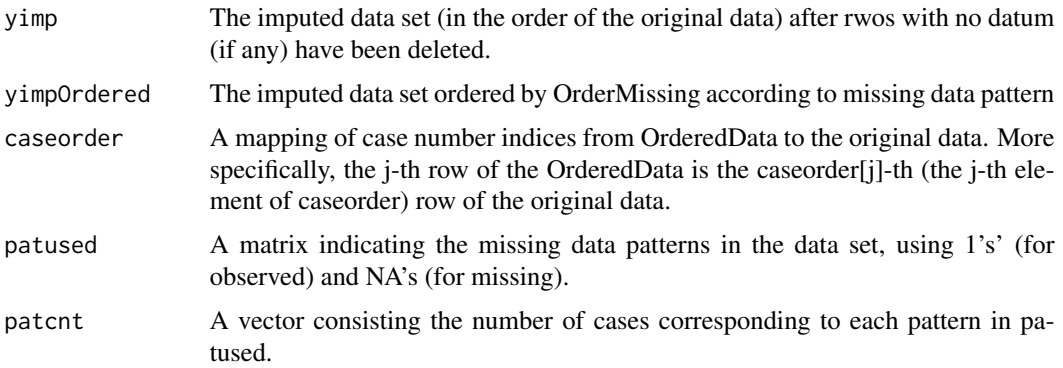

#### Note

In the above descriptions "original data" refers to the input data after deletion of the rows consisting of all NA's (if any)

#### Author(s)

Mortaza Jamshidian, Siavash Jalal, and Camden Jansen

#### References

Srivastava, M. S. and Dolatabadi, M. (2009). "Multiple imputation and other resampling scheme for imputing missing observations," Journal of Multivariate Analysis, 100, 1919-1937.

Jamshidian, M. and Jalal, S. (2010). "Tests of homoscedasticity, normality, and missing at random for incomplete multivariate data," *Psychometrika,* 75, 649-674.

```
set.seed <- 50
n < - 200p \le -4pctmiss <-0.2y \le - matrix(rnorm(n * p), nrow = n)
missing \leq matrix(runif(n * p), nrow = n) \leq pctmiss
y[missing] <- NA
yimp1 <- Impute(data=y, mu = NA, sig = NA, imputation.method = "Normal", resid = NA)
yimp2 <- Impute(data=y, mu = NA, sig = NA, imputation.method = "Dist.Free", resid = NA)
```
<span id="page-9-0"></span>

# Description

This function evaluates the values of Legendre polynomials of degrees 1 to 4 on [0,1] at a value(s) x.

#### Usage

LegNorm(x)

## Arguments

x A scaler or vector of values at which the Legendre's ploynomials are to be evaluated.

### Value

The returned list has the following elements:

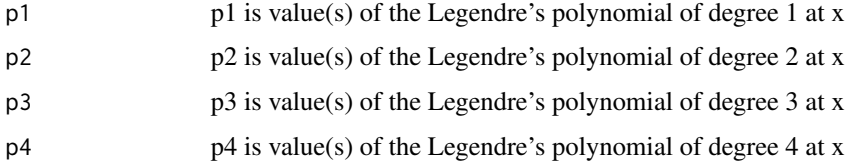

# Note

Legendre's polynomias on [0,1] are calculated.

# Author(s)

Mortaza Jamshidian, Siavash Jalal, and Camden Jansen

# References

David, F. N. (1939). "On Neyman's "smooth" test for goodness of fit: I. Distribution of the criterion Psi2 when the hypothesis tested is true," *Biometrika,* 31, 191-199.

```
p <- LegNorm(c(5.2,11,15))
p$p3
```
#### <span id="page-10-0"></span>Description

Normal theory maximum likelihood estimates of mean and covariance matrix is obtained when data are incomplete, using EM algorithm (see Jamshidian and Bentler 1999). If the option Hessian is set to TRUE, then the observed information containing the standard errors of the parameter estimates is also computed.

#### Usage

Mls(data, mu = NA, sig = NA, tol = 1e-06, Hessian = FALSE)

# Arguments

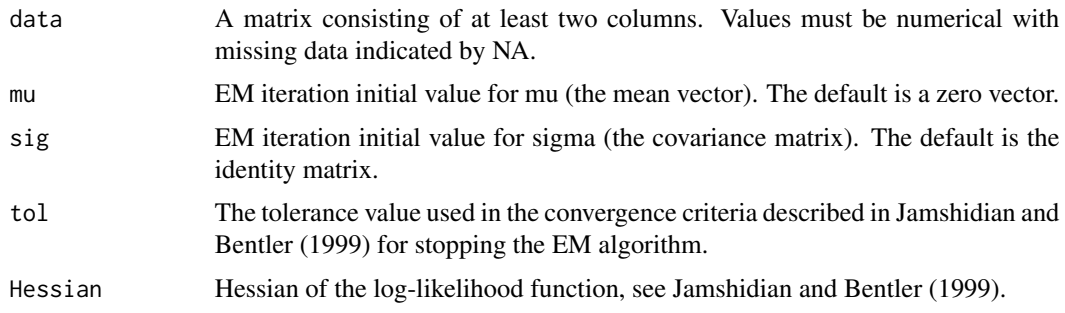

### Value

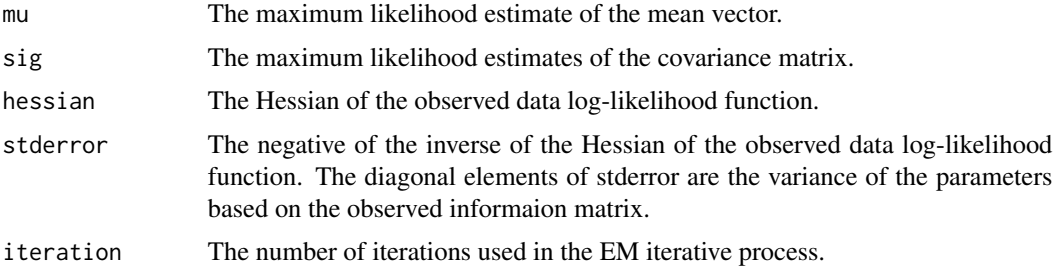

#### Author(s)

Mortaza Jamshidian, Siavash Jalal, and Camden Jansen

#### References

Jamshidian, M. and Bentler, P. M. (1999). "ML estimation of mean and covariance structures with missing data using complete data routines." *Journal of Educational and Behavioral Statistics,* 24, 21-41.

# Examples

```
set.seed <- 50
n < -200p \le -4pctmiss <- 0.2 # Generate 20% missing data
y \le matrix(rnorm(n * p), nrow = n)
missing \leq matrix(runif(n * p), nrow = n) \leq pctmiss
y[missing] <- NA
ml <- Mls(data=y, mu = NA, sig = NA, tol = 1e-6, Hessian=FALSE)
ml
```
OrderMissing *Order Missing Data Pattern*

# Description

This function rearranges the data based on their missing data patterns. Morever, missing data patterns consisting of fewer than the user specified number in del.lesscases is deleted from the dataset.

# Usage

OrderMissing(data, del.lesscases = 0)

# Arguments

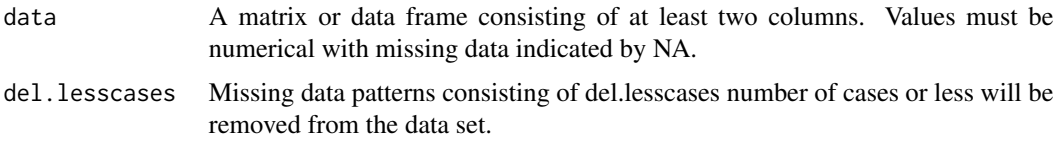

# Value

An object of class orderpattern - a list including elements:

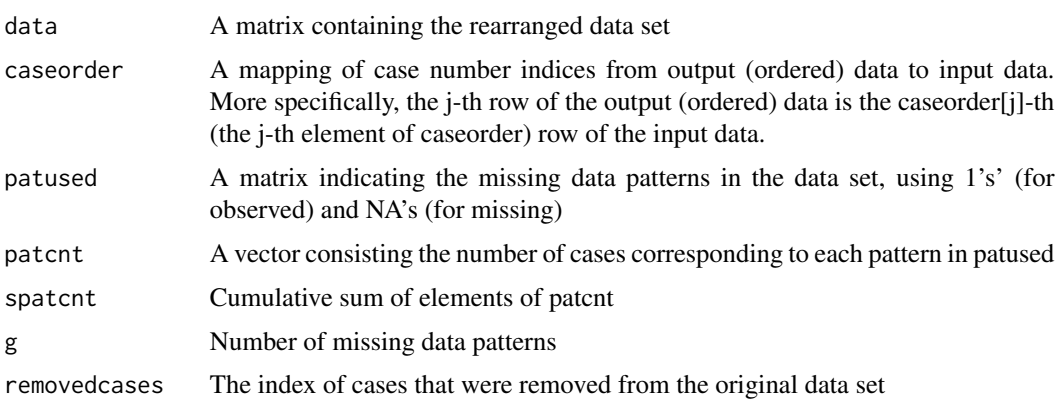

<span id="page-11-0"></span>

#### <span id="page-12-0"></span>**Note**

If you run the following command line: out <- OrderMissing(data=y, del.lesscases=0), then y[out\$caseorder,] is equal to the output data (i.e. out\$data). Also out\$data[order(out\$caseorder),] is equal to the original data y. Note that if del.lesscases is greater than zero, the command out\$data[order(out\$caseorder),] will result in a data set that has no case order correspondnce to the original data.

#### Author(s)

Mortaza Jamshidian, Siavash Jalal, and Camden Jansen

#### Examples

```
set.seed <- 50
n < - 200p \le -4pctmiss <-0.2y \le - matrix(rnorm(n * p), nrow = n)
missing \leq matrix(runif(n * p), nrow = n) \leq pctmiss
y[missing] <- NA
out <- OrderMissing(y, del.lesscases = 0)
a <- out$caseorder
z = out$data
y[a,] # Reverting the original data to the new output order
z[order(a),] # Reverting the ordered datat to the original order
```
TestMCARNormality *Testing Homoscedasticity, Multivariate Normality, and Missing Completely at Random*

## Description

The main purpose of this package is to test whether the missing data mechanism, for an incompletely observed data set, is one of missing completely at random (MCAR). As a by product, however, this package has the capabilities of imputing incomplete data, performing a test to determine whether data have a multivariate normal distribution, performing a test of equality of covariances for groups, and obtaining normal-theory maximum likelihood estimates for mean and covariance when data are incomplete. The test of MCAR follows the methodology proposed by Jamshidian and Jalal (2010). It is based on testing equality of covariances between groups having identical missing data patterns. The data are imputed, using two options of normality and distribution free, and the test of equality of covariances between groups with identical missing data patterns is performed also with options of assuming normality (Hawkins test) or non-parametrically. Users can optionally use their own method of data imputation as well. Multiple imputation is an additional feature of the program that can be used as a diagnostic tool to help identify cases or variables that contribute to rejection of MCAR, when the MCAR test is rejecetd (See Jamshidian and Jalal, 2010 for details). As explained in Jamshidian, Jalal, and Jansen (2014), this package can also be used for imputing missing data, test of multivariate normality, and test of equality of covariances between several groups when data are completly observed.

# Usage

```
TestMCARNormality(data, del.lesscases = 6, imputation.number = 1, method =
                  "Auto", imputation.method = "Dist.Free", nrep = 10000,
                  n.min = 30, seed = 110, alpha = 0.05, imputed.data = NA)
```
# Arguments

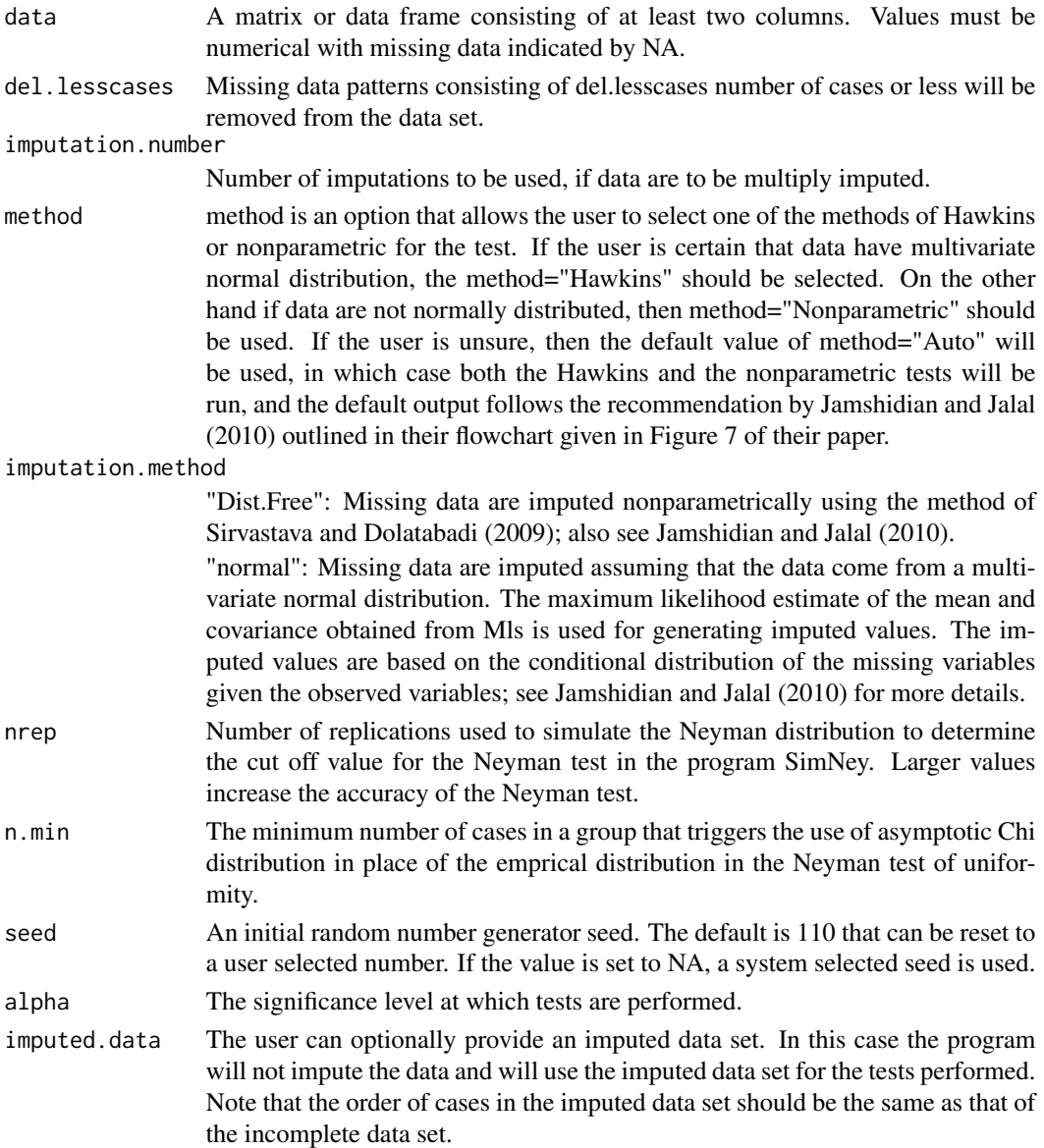

# Details

Theoretical, technical and prcatical details about this program and its uses can be found in Jamshidian and Jalal (2010) and Jamshidian, Jalal, and Jansen (2014).

# Value

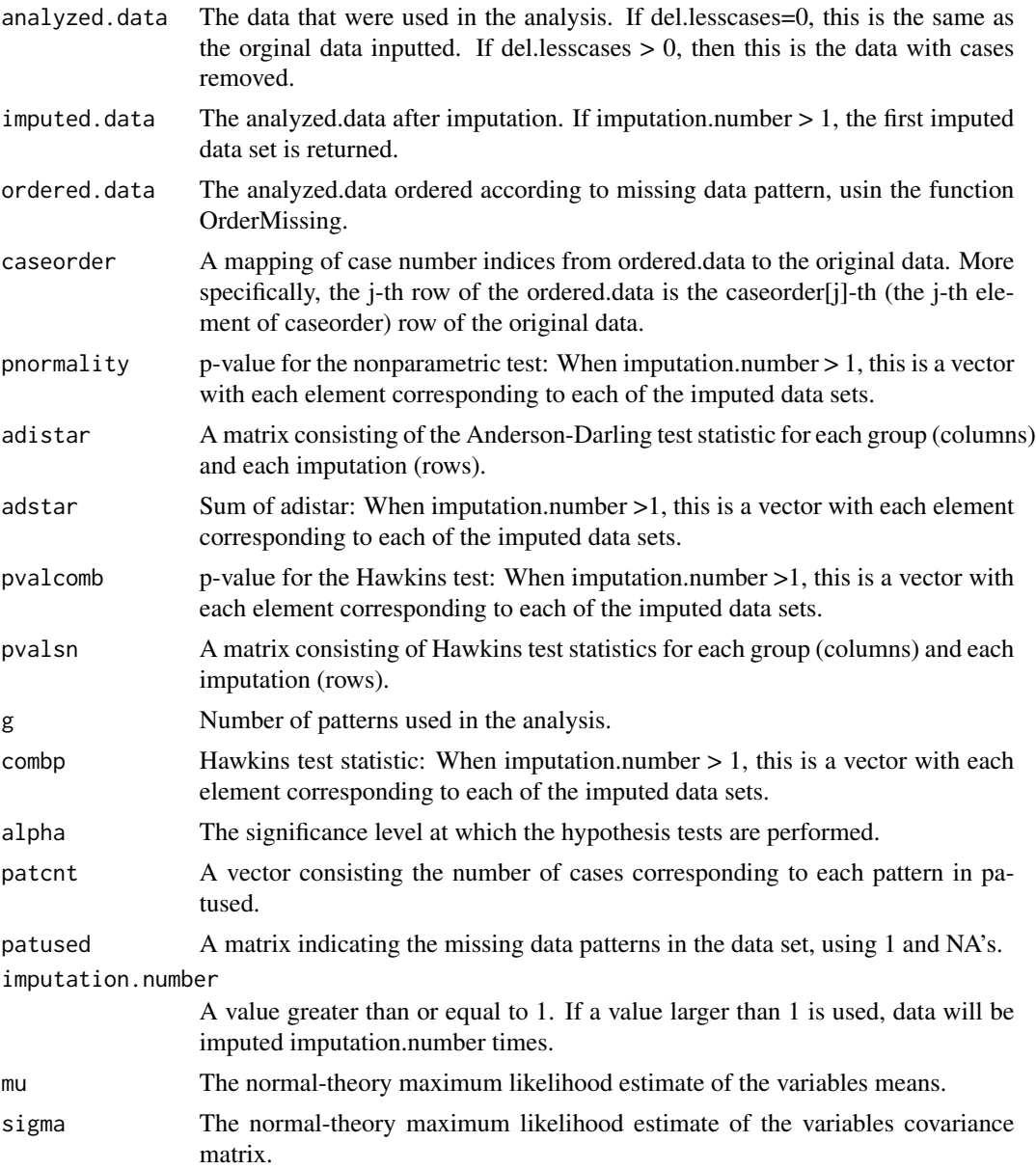

# Note

Note 1: In the above descriptions "original data" refers to the input data after deletion of the rows consisting of all NA's (if any)

Note 2: The normal theory maximum likelihood estimate of mean and covariance is obtained using the EM algorithm, as described in Jamshidian and Bentler (1999). The standard errors for these estimates, based on the observed information matrix, can be obtained via the function Ddf, included in this package.

#### Author(s)

Mortaza Jamshidian, Siavash Jalal, and Camden Jansen

#### References

Jamshidian, M. and Bentler, P. M. (1999). "ML estimation of mean and covariance structures with missing data using complete data routines." *Journal of Educational and Behavioral Statistics,* 24, 21-41.

Jamshidian, M. and Jalal, S. (2010). "Tests of homoscedasticity, normality, and missing at random for incomplete multivariate data," *Psychometrika,* 75, 649-674.

Jamshidian, M. Jalal, S., and Jansen, C. (2014). " MissMech: An R Package for Testing Homoscedasticity, Multivariate Normality, and Missing Completely at Random (MCAR)," *Journal of Statistical Software,* 56(6), 1-31.

```
#-- Example 1: Data are MCAR and normally distributed
n < -300p \le -5pctmiss <-0.2set.seed(1010)
y \le - matrix(rnorm(n * p), nrow = n)
missing \leq matrix(runif(n * p), nrow = n) \leq pctmiss
y[missing] <- NA
out <- TestMCARNormality(data=y)
print(out)
# --- Prints the p-value for both the Hawkins and the nonparametric test
summary(out)
# --- Uses more cases
#out1 <- TestMCARNormality(data=y, del.lesscases = 1)
#print(out1)
#---- performs multiple imputation
Out <- TestMCARNormality (data = y, imputation.number = 10)
summary(Out)
boxplot(Out)
#-- Example 2: Data are MCAR and non-normally distributed (t distributed with d.f. = 5)
n < -300p \le -5pctmiss <-0.2set.seed(1010)
y \le - matrix(rt(n * p, 5), nrow = n)
missing \leq matrix(runif(n * p), nrow = n) \leq pctmiss
y[missing] <- NA
out <- TestMCARNormality(data=y)
print(out)
```

```
# Perform multiple imputation
#Out_m <- TestMCARNormality (data = y, imputation.number = 20)
#boxplot(Out_m)
# One may impute the data using a method other than the methods available in the package
# MissMech. If object "yimputed" set to be imputed data using other methods, e.g. k nearest
# neighbor imputation, then in MissMech it can be implemented as follow
#out_k <- TestMCARNormality(data = y, imputed.data = yimputed)
#print(out_k)
#-- Example 3: Data are MAR (not MCAR), but are normally distributed
n < -300p \le -5r <- 0.3
mu < - rep(0, p)sigma \leq r * (matrix(1, p, p) - diag(1, p)) + diag(1, p)set.seed(110)
eig <- eigen(sigma)
sig.sqrt <- eig$vectors %*% diag(sqrt(eig$values)) %*% solve(eig$vectors)
sig.sqrt <- (sig.sqrt + sig.sqrt) / 2
y \le - matrix(rnorm(n * p), nrow = n) %*% sig.sqrt
tmp < - yfor (j in 2:p){
 y[tmp[, j - 1] > 0.8, j] <- NA
}
out <- TestMCARNormality(data = y, alpha =0.1)
print(out)
#-- Example 4: Multiple imputation; data are MAR (not MCAR), but are normally distributed
#n <- 300
#p <- 5
#pctmiss <-0.2#set.seed(1010)
#y \le matrix (rnorm(n \neq p), nrow = n)
#missing <- matrix(runif(n * p), nrow = n) < pctmiss
#y[missing] <- NA
#Out <- OrderMissing(y)
#y <- Out$data
#spatcnt <- Out$spatcnt
#g2 <- seq(spatcnt[1] + 1, spatcnt[2])
#g4 <- seq(spatcnt[3] + 1, spatcnt[4])
#y[c(g2, g4), ] \leftarrow 2 * y[c(g2, g4), ]#out <- TestMCARNormality(data = y, imputation.number = 20)
#print(out)
#boxplot(out)
# Removing Groups 2 and 4
#y1= y[-seq(spatcnt[1]+1,spatcnt[2]),]
#out <- TestMCARNormality(data=y1,imputation.number = 20)
#print(out)
#boxplot(out)
```

```
#-- Example 5: Test of homoscedasticity for complete data
#n <- 50
#p \le -5#r < -0.4#sigma <- r * (matrix(1, p, p) - diag(1, p)) + diag(1, p)#set.seed(1010)
#eig <- eigen(sigma)
#sig.sqrt <- eig$vectors %*% diag(sqrt(eig$values)) %*% solve(eig$vectors)
#sig.sqrt <- (sig.sqrt + sig.sqrt) / 2
#y1 <- matrix(rnorm(n * p), nrow = n) %*% sig.sqrt
#n <- 75
#p <- 5
#y2 \leftarrow matrix(rnorm(n \star p), nrow = n)
#n <- 25
#p <- 5
#r <- 0
#sigma <- r * (matrix(1, p, p) - diag(1, p)) + diag(2, p)#y3 <- matrix(rnorm(n * p), nrow = n) %*% sqrt(sigma)
#ycomplete <- rbind(y1 ,y2 ,y3)
#y1 [ ,1] <- NA
#y2[,c(1 ,3)] <- NA
#y3 [ ,2] <- NA
#ygroup <- rbind(y1, y2, y3)
#out <- TestMCARNormality(data = ygroup, method = "Hawkins", imputed.data = ycomplete)
#print(out)
# ---- Example 6, real data
#data(agingdata)
#TestMCARNormality(agingdata, del.lesscases = 1)
```
TestUNey *Test of Goodness of Fit (Uniformity)*

#### Description

This routine tests whether the values in a vector x is distributed as uniform  $(0,1)$ . The Neyman's smooth test of fit, as described by Ladwina (1994) is used. The p-values are obtained based on a resampling method from uniform (0,1).

#### Usage

TestUNey(x,  $nrep = 10000$ ,  $sim = NA$ ,  $n.min = 30$ )

#### Arguments

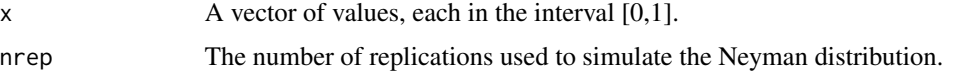

<span id="page-17-0"></span>

#### TestUNey 19

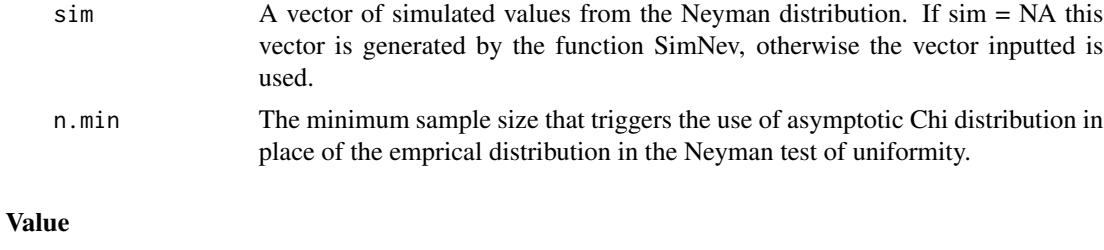

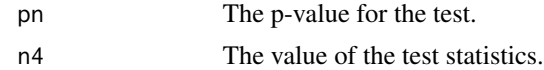

# Author(s)

Mortaza Jamshidian, Siavash Jalal, and Camden Jansen

### References

Ledwina, T. (1994). "Data-driven version of neyman's smooth test of fit," *Journal of the American Statistical Association,* 89, 1000-1005.

```
# Example 1
x \leftarrow runif(100)TestUNey(x, nrep = 10000, sim = NA)
# Example 2
x \leftarrow runif(30, 2, 5)x \leq (x - min(x))/(max(x) - min(x))TestUNey(x, nrep = 10000, sim = NA)
# Example 3
x <- c(0.6,0.6,0.5,0.7,0.3,0.4,0.5,0.4,0.2,0.4,0.2,0.5,0.7,0.1,0.7,0.1,0.5,0.5,0.4,0.6,0.3)
TestUNey(x, nrep = 10000, sim = NA)
```
# <span id="page-19-0"></span>Index

∗Topic datasets agingdata, [3](#page-2-0) ∗Topic package MissMech-package, [2](#page-1-0) agingdata, [3](#page-2-0) AndersonDarling, [3](#page-2-0) boxplot.testhomosc *(*TestMCARNormality*)*, [13](#page-12-0)  $Ddf, 5$  $Ddf, 5$ DelLessData, [6](#page-5-0) Hawkins, [7](#page-6-0) Impute, [8](#page-7-0) LegNorm, [10](#page-9-0) Mimpute *(*Impute*)*, [8](#page-7-0) MimputeS *(*Impute*)*, [8](#page-7-0) MissMech *(*MissMech-package*)*, [2](#page-1-0) MissMech-package, [2](#page-1-0) Mls, [11](#page-10-0) OrderMissing, [12](#page-11-0) print.orderpattern *(*OrderMissing*)*, [12](#page-11-0) print.testhomosc *(*TestMCARNormality*)*, [13](#page-12-0) Sexpect *(*Mls*)*, [11](#page-10-0) SimNey *(*TestUNey*)*, [18](#page-17-0) summary.orderpattern *(*OrderMissing*)*, [12](#page-11-0) summary.testhomosc *(*TestMCARNormality*)*, [13](#page-12-0) TestMCARNormality, [13](#page-12-0) TestUNey, [18](#page-17-0)